# **BAB V**

# **HASIL PENELITIAN PEMBAHASAN**

## **5.1 GAMBARAN UMUM RESPONDEN**

Responden dalam penelitian ini adalah pengguna yang pernah/menggunakan aplikasi My Pertamina. Jumlah responden yang telah berpatisipasi dalam penelitian ini adalah sebanyak 402 responden. Pengumpulan data dilakukan dengan menyebarkan kuesioner penelitian melalui *goggle form*. Adapun hasil penyebaran kuesioner yang diperoleh terdiri dari berbagai jenis karakteristik responden yang dapat dilihat di bawah ini :

#### **5.1.1 Jenis Kelamin**

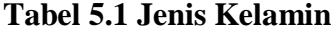

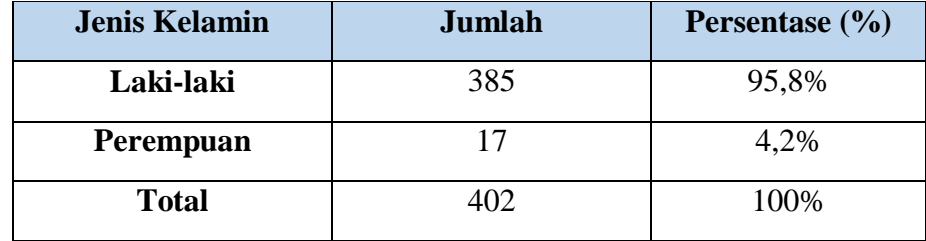

Berdasarkan Tabel 5.1 diketahui bahwa jumlah responden dengan jenis kelamin perempuan sebanyak 17 orang (4,2%) dan responden paling banyak yaitu jenis kelamin laki-laki sebanyak 385 orang (95,8%).

### **5.1.2 Umur**

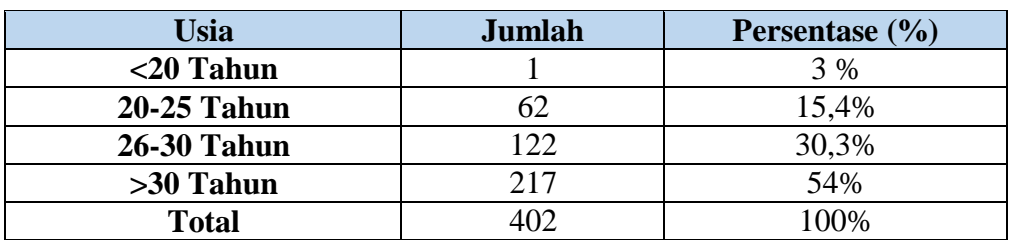

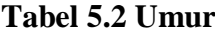

Berdasarkan Tabel 5.2 diatas dapat dilihat bahwa jumlah responden terbanyak berdasarkan umur adalah responden dengan rentang umur >30 tahun dengan jumlah 217 responden dan persentase 54%, responden dengan rentang umur 20-25 tahun berjumlah 62 responden dengan persentase 15,4%, responden dengan rentang umur 26-30 tahun berjumlah 122 responden dengan persentase 30,3%, sedangkan responden dengan rentang umur <20 tahun berjumlah 1 responden dengan persentase 3%.

#### **5.1.3 Pekerjaan**

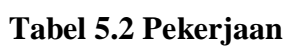

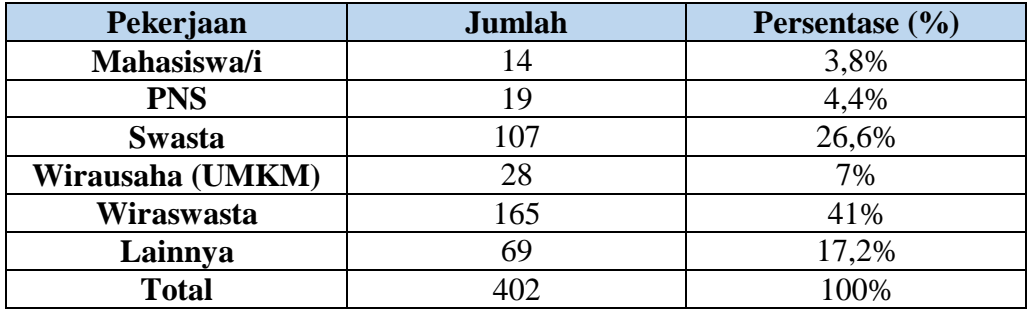

` Berdasarkan tabel 5.3 menunjukkan bahwa responden terbanyak pada penelitian ini adalah pekerja wiraswasta dengan jumlah 165 responden dengan persentase 41%, sedangkan responden mahasiswa/i berjumlah 14 dengan persentase 3,8%, PNS berjumlah 19 responden dengan persentase 4,4%, wirausaha berjumlah 28 responden dengan persentase 7%, swasta berjumlah 107 responden dengan persentase 26,6%, dan yang bekerja selain dari pekerjaan diatas (lainnya) berjumlah 69 responden dengan persentase 17,2%.

#### **5.2 UJI VALIDITAS**

Uji validitas yang dilakukan yaitu untuk menguji masing-masing dari variabel Delone and McLean yang terdiri dari kualitas sistem (X1), kualitas informasi (X2), dan kualitas layanan (X3).Validitas item ditunjukkan dengan adanya kolerasi atau dukungan tahap item total (skor total), perhitungan dilakukan dengan cara mengkolerasi skor item dengan skor total item. Bila kita menggunakan lebih dari satu faktor berarti pengujian validitas item dengan cara mengkolerasi antara skor item dengan skor faktor, kemudian akan dilanjutkan mengkolerasi antara skor item dengan skor total (penjumlahan dari beberapa faktor). Dengan penentuan layak atau tidak suatu item yang digunakan, biasanya yang dilakukan uji signifikasi koefisien kolerasi pada taraf signifikasi 0,05 yang artinya adalah suatu item bisa dianggap valid apabila berkolerasi signifikasikan terhadap skor total.

Mengukur validitas dapat dilakukan dengan cara melakukan kolerasi antar skor butir pertanyaan dengan total konstruk atau variabel [31]. Uji signifikasi dilakukan dengan cara membandingkan nilai r hitung dengan r tabel. Dasar pengambilan keputusan yang digunakan untuk menguji validitas butir angket adalah :

1. Jika r hitung positif dan r hitung > r tabel maka variabel tersebut valid.

2. Jika r hitung tidak positif serta r hitung < r tabel maka variabel tersebut tidak valid.

Bila hasil yang menunjukkan nilai yang signifikasi maka masing-masing dari indikator pertanyaan adalah valid.

Selanjutnya membandingkan antara nilai r hitung dan nilai r tabel adalah untuk mengetahui bahwa vallid tidaknya suatu pengujian. Diketahui bahwa r tabel untuk N=402 adalah degree of freedom (df) N-2 (402-2) = 400 dengan distribusi signifikasi uji dua arah yaitu 5% dengan nilai r tabel jumlah. Untuk lebih jelasnya dapat dilihat pada tabel 5.4 berikut:

|              | Tingkat signifikansi untuk uji satu arah |                                         |       |       |  |  |  |  |
|--------------|------------------------------------------|-----------------------------------------|-------|-------|--|--|--|--|
| $Df = (N-2)$ | 0.05                                     | 0.025                                   |       | 0.005 |  |  |  |  |
|              |                                          | Tingkat signifikansi untuk uji dua arah |       |       |  |  |  |  |
|              | 0.1                                      | 0.05                                    | 0.02  | 0.01  |  |  |  |  |
| 100          | 0,164                                    | 0,195                                   | 0,230 | 0,254 |  |  |  |  |
| 150          | 0,134                                    | 0,159                                   | 0,189 | 0,208 |  |  |  |  |
| 200          | 0,116                                    | 0,138                                   | 0,164 | 0,181 |  |  |  |  |
| 300          | 0,095                                    | 0,113                                   | 0,134 | 0,148 |  |  |  |  |
| 400          | 0,064                                    | 0,098                                   | 0,116 | 0,128 |  |  |  |  |

**Tabel 5.4 Tabel Nilai Koefisien Korelasi (r)**

Nilai r tabel pada tabel r statistic didapatkan sebesar 0,098. pada uji ini validitas yang dialakukan adalah pada variabel kualitas sistem (X1) yang dapat dilihat pada tabel kolerasi berikut :

| Correlations |                     |          |                 |       |        |                      |
|--------------|---------------------|----------|-----------------|-------|--------|----------------------|
|              |                     | SQ1      | SO <sub>2</sub> | 903   | SO4    | 905                  |
| sat.         | Pearson Correlation | ŧ        | .720"           | ,731" | 715"   | $,775$ <sup>**</sup> |
|              | Sig. (2-taied)      |          | ,000            | ,000  | .000   | ,000                 |
|              | N                   | 402      | 402             | 402   | 402    | 402                  |
| 502          | Pearson Correlation | 720''    | 1               | ,752  | 741    | 747''                |
| $-100 - 100$ | Sig. (2-talled)     | .000     |                 | ,000  | ,000   | ,000                 |
|              | N                   | 482      | 482             | 402   | 402    | 402                  |
| \$Q3         | Pearson Correlation | $,731$ " | 752             | 1     | 769"   | ,823                 |
|              | Sig. (2-taled)      | ,008     | .000            |       | $000-$ | ,000                 |
|              | N                   | 402      | 402             | 402   | 402    | 402                  |
| 5Q4          | Pearson Correlation | 715"     | .741            | .769  | 1      | ,798                 |
|              | Sig. (2-talled)     | ,000     | ,000            | ,000  |        | ,000                 |
|              | N                   | 402      | 402             | 402   | 402    | 402                  |
| <b>SQ5</b>   | Pearson Correlation | 775"     | 747"            | ,023  | .798'' | 1                    |
|              | Sig. (2-taled)      | ,000     | ,000            | ,000  | ,000   |                      |
|              | N                   | 402      | 402             | 402   | 402    | 402                  |
| TOTAL SQ     | Pearson Correlation | 882''    | ,880"           | ,907" | ,895"  | ,924                 |
|              | Sig. (2-taled)      | ,000     | ,000.           | ,000  | ,000   | ,000                 |
|              | N                   | 402      | 402             | 402   | 402    | 402                  |

**Tabel 5.5 Uji Validitas Kualitas Sistem (X1)**

Pada uji validitas yang dilakukan pada variabel Kualitas Sistem (X1) yang dapat dilihat pada kolom korelasi, diketahui bahwa semua nilai r hitung lebih besar dari r tabel, yang artinya semua indikator pada kuesioner tersebut dinyatakan valid. Untuk lebih jelasnya dapat dilihat pada tabel 5.6 rangkuman uji validitas.

**Tabel 5.6 Rangkuman Uji Validitas Kualitas Sistem (X1)**

| No              | <b>R</b> Hitung | <b>R</b> Tabel | Keterangan |
|-----------------|-----------------|----------------|------------|
| SQ1             | 0,822           | 0,098          | Valid      |
| SQ <sub>2</sub> | 0,880           | 0,098          | Valid      |
| SQ <sub>3</sub> | 0,907           | 0,098          | Valid      |

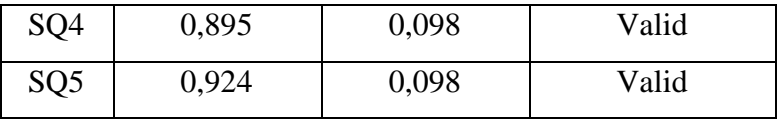

Pada *output* hasil nilai korelasi dapat dilihat pada kolom nilai korelasi diketahui korelasi SQ1 dengan skor 0,822. Dengan skor total menunjukkan nilai korelasi diatas nilai r tabel 0,098 maka dapat disimpulkan bahwa semua indikator kualitas sistem dinyatakan valid.

|            |                            |                      | Correlations |        |      |      |            |
|------------|----------------------------|----------------------|--------------|--------|------|------|------------|
|            |                            | IQ1                  | 102          | 103    | IG4  | 105  | TOTAL IQ   |
| <b>IQT</b> | Pearson Correlation        | 1                    | .765"        | .757'' | ,751 | ,761 | .802       |
|            | Sig. (2-taled)             |                      | ,000         | ,000   | ,000 | ,000 | ,000       |
|            | N                          | 402                  | 402          | 402    | 402  | 402  | 402        |
| 102        | Pearson Correlation        | .765                 | T            | ,780   | 736  | 725  | 895        |
|            | Sig. (2-taled)             | ,000                 |              | ,000   | ,000 | 000  | ,000       |
|            | N                          | 402                  | 402          | 402    | 402  | 402  | 402        |
| 103        | <b>Pearson Correlation</b> | $757$                | ,780         | 1      | ,737 | ,719 | 892"       |
|            | Sig. (2-taled)             | ,000                 | ,000         |        | ,000 | ,000 | ,000       |
|            | $\mathcal{H}$              | 402                  | 402          | 402    | 402  | 402  | 402        |
| IQ4        | Pearson Correlation        | 751"                 | 736"         | 737"   | -1   | ,757 | .091       |
|            | Sig. (2-taied)             | ,000                 | ,000         | ,000   |      | ,000 | <b>£00</b> |
|            | x                          | 402                  | 402          | 402    | 402  | 402  | 402        |
| IQ5        | Pearson Correlation        | $.761$ <sup>**</sup> | ,725"        | 719''  | ,757 | 1    | 869        |
|            | Sig. (2-taled)             | ,000                 | ,000         | ,000   | ,000 |      | ,000       |
|            | N                          | 407                  | 492          | 402    | 402  | 402  | 402        |

**Tabel 5.7 Uji Validitas Kualitas Informasi (X2)**

Pada uji validitas yang dilakukan pada variabel Kualitas Informasi (X2) yang dapat dilihat pada kolom korelasi, diketahui bahwa semua nilai r hitung lebih besar dari r tabel, yang artinya semua indikator pada kuesioner tersebut dinyatakan valid. Untuk lebih jelasnya dapat dilihat pada tabel 5.8 rangkuman uji validitas.

| N <sub>0</sub>  | <b>R</b> Hitung | <b>R</b> Tabel | Keterangan |
|-----------------|-----------------|----------------|------------|
| IQ1             | 0,902           | 0,098          | Valid      |
| IQ <sub>2</sub> | 0,895           | 0,098          | Valid      |
| IQ3             | 0,892           | 0,098          | Valid      |
| IQ4             | 0,891           | 0,098          | Valid      |
| IQ <sub>5</sub> | 0,889           | 0,098          | Valid      |

**Tabel 5.8 Rangkuman Uji Validitas Kualitas Informasi (X2)**

Pada *output* hasil nilai korelasi dapat dilihat pada kolom nilai korelasi diketahui korelasi IQ1 dengan skor 0,902. Dengan skor total menunjukkan nilai korelasi diatas nilai r tabel 0,098 maka dapat disimpulkan bahwa semua indikator kualitas sistem dinyatakan valid.

|            |                     |       | Correlations |      |                     |       |
|------------|---------------------|-------|--------------|------|---------------------|-------|
|            |                     | SEQ1  | SEQ2         | SEQ3 | <b>SEQ4</b>         | SEO   |
| SEQ1       | Pearson Correlation | ٦     | 741          | ,743 | ,745                | ,744" |
|            | Sig. (2-taled)      |       | 000          | ,000 | .000                | 000   |
|            | $\mathcal{N}$       | 402   | 402          | 402  | 402                 | 402   |
| SEQ2       | Pearson Correlation | 741   | ۲            | ,748 | ,725                | 713   |
|            | Sig (2-tailed)      | ,000  |              | ,000 | ,000                | 000   |
|            | N                   | 402   | 402          | 402  | 402                 | 402   |
| SEQ3       | Pearson Correlation | ,743" | 748          | 1    | $,743$ <sup>*</sup> | ,727" |
|            | Sig (2-tailed)      | ,000  | ,000         |      | ,000                | .000  |
|            | N                   | 402   | 402          | 402  | 402                 | 402   |
| SEQ4       | Pearson Correlation | 745"  | 725          | ,743 | 1                   | 782"  |
|            | Sig. (2-taled)      | ,000  | ,000         | ,000 |                     | .000  |
|            | N                   | 402   | 402          | 402  | 402                 | 402   |
| <b>SEQ</b> | Pearson Correlation | ,744" | ,713         | ,727 | ,782                | ١     |
|            | Sig. (2-tailed)     | ,000. | ,000         | .000 | ,000                |       |
|            | N                   | 402   | 402          | 402  | 402                 | 402   |
| TOTAL SEQ  | Pearson Correlation | 893   | B82          | ,090 | ,097                | 890"  |
|            | Sig (2-tailed)      | ,000  | ,000         | ,000 | ,000                | .000  |
|            | N                   | 402   | 402          | 402  | 402                 | 402   |

**Tabel 5.9 Uji Validitas Kualitas Layanan (X3)**

Pada uji validitas yang dilakukan pada variabel Kualitas Layanan (X3) yang dapat dilihat pada kolom korelasi, diketahui bahwa semua nilai r hitung lebih besar dari r tabel, yang artinya semua indikator pada kuesioner tersebut dinyatakan valid. Untuk lebih jelasnya dapat dilihat pada tabel 5.10 rangkuman uji validitas.

| N <sub>0</sub>   | <b>R</b> Hitung | <b>R</b> Tabel | Keterangan |
|------------------|-----------------|----------------|------------|
| SEQ1             | 0,893           | 0,098          | Valid      |
| SEQ <sub>2</sub> | 0,882           | 0,098          | Valid      |
| SEQ3             | 0,890           | 0,098          | Valid      |
| SEQ4             | 0,897           | 0,098          | Valid      |
| SEQ <sub>5</sub> | 0,890           | 0,098          | Valid      |

**Tabel 5.10 Rangkuman Uji Validitas Kualitas Layanan (X3)**

Pada *output* hasil nilai korelasi dapat dilihat pada kolom nilai korelasi diketahui korelasi SEQ1 dengan skor 0,893. Dengan skor total menunjukkan nilai korelasi diatas nilai r tabel 0,098 maka dapat disimpulkan bahwa semua indikator kualitas sistem dinyatakan valid.

|            |                           |               | Correlations |             |      |       |                      |
|------------|---------------------------|---------------|--------------|-------------|------|-------|----------------------|
|            |                           | UST           | US2          | US3         | U54  | US5   | TOTAL_US             |
| UST        | Pearson Convision         | ۴             | 834          | .759        | 300  | 784   | 518                  |
|            | Sig. (2-tailed)           |               | 500          | ,000        | ,000 | ,000  | ,000                 |
|            | $^{14}$                   | 402           | 402          | 402         | 482  | 402   | 402                  |
| US2        | Pearson Constation        | 834''         | 1            | .769"       | ,788 | 700'' | 919''                |
|            | Sig. (2-tailed)           | ,000          |              | ,000        | ,000 | ,000  | ,000                 |
|            | N                         | 402           | 402          | 402         | 402  | 402   | 402                  |
| <b>US3</b> | <b>Pearson Comelation</b> | ,759          | 769          | 1           | 773  | ,766  | $890^{\circ}$        |
|            | Sig. (2-tailed)           | ,000          | 300          |             | ,000 | .000  | ,000                 |
|            | $\overline{M}$            | 402           | 402          | 402         | 402  | 402   | 402                  |
| <b>US4</b> | Pearson Constation        | $800^{\circ}$ | ,796         | $m^{\circ}$ | ٦    | 129'' | 917                  |
|            | Big (2-tailed)            | 400           | ,000         | ,000        |      | ,000  | ,000                 |
|            | $_{\rm M}$                | 402           | 402          | 402         | 402  | 402   | 402                  |
| USS.       | PHarson Comelation        | 784"          | ,798         | .765        | 329  | 1     | $.917$ <sup>**</sup> |
|            | Big. (2-tailed)           | ,000          | ,000         | ,000        | ,000 |       | 800                  |
|            | $\mathbb{N}$              | 402           | 402          | 402         | 492  | 402   | 402                  |
| TOTAL US   | Pearson Consiston         | 318           | 319.         | 390''       | 317  | MT    | 1                    |
|            | Sig (2-taled)             | ,000          | ,000         | ,005        | .000 | ,000  |                      |
|            | $\mathcal{N}$             | 402           | 402          | 402         | 402  | 402   | 402                  |

**Tabel 5.11 Uji Validitas Kepuasan Pengguna (Y)**

\*\*. Constation is significant at the 0.01 level (2-taled).

Pada uji validitas yang dilakukan pada variabel Kepuasan Pengguna (Y) yang dapat dilihat pada kolom korelasi, diketahui bahwa semua nilai r hitung lebih besar dari r tabel, yang artinya semua indikator pada kuesioner tersebut dinyatakan valid. Untuk lebih jelasnya dapat dilihat pada tabel 5.12 rangkuman uji validitas.

| N <sub>0</sub>  | <b>R</b> Hitung | <b>R</b> Tabel | Keterangan |
|-----------------|-----------------|----------------|------------|
| US1             | 0,918           | 0,098          | Valid      |
| US <sub>2</sub> | 0,919           | 0,098          | Valid      |
| US <sub>3</sub> | 0,890           | 0,098          | Valid      |
| US4             | 0,917           | 0,098          | Valid      |
| US5             | 0,917           | 0,098          | Valid      |

**Tabel 5.12 Rangkuman Uji Validitas Kepuasan Pengguna (Y)**

Pada *output* hasil nilai korelasi dapat dilihat pada kolom nilai korelasi diketahui korelasi US1 dengan skor 0,918. Dengan skor total menunjukkan nilai korelasi diatas nilai r tabel 0,098 maka dapat disimpulkan bahwa semua indikator kualitas sistem dinyatakan valid.

#### **5.3 UJI RELIABILITAS**

Setelah dilakukan uji validitas, selanjutnya melakukan uji reliabilitas untuk mengetahui sejauh mana hasil pengukuran terhadap item-item pertanyaan apakah tetap konsisten apabila dilakukan pengukuran dua atau lebih dengan alat ukur yang sama. Reliabilitas diartikan sebagai derajat *reliable* dari sebuah instrumen, apakah instrumen akan menghasilkan keandalan jika diberikan kepada berbagi responden [46]. Uji reliabilitas yang digunakan pada penelitian ini yaitu menggunakan metode *Cronbach Alpha*.

Dasar pengambilan keputusan dalam uji reliabilitas menurut Caroline [41] adalah Jika nilai *alpha* lebih besar dari r tabel maka *item-item* angket yang digunakan dinyatakan reliabel atau konsisten, sebaliknya jika nilai *alpha* lebih kecil dari r tabel maka *item-item* angket yang digunakan dinyatakan tidak reliabel atau tidak konsisten. Penilaiannya jika nilai *alpha* > 0,176 artinya reliabilitas mencukupi (*sufficient reliability*). Berikut ini hasil perhitungan uji reliabilitas dengan menggunakan SPSS.

**Tabel 5.13 Output Uji Reliabilitas Kualitas Sistem (Summary)**

|       |                       | N   |       |
|-------|-----------------------|-----|-------|
| Cases | Valid                 | 402 | 100,0 |
|       | Excluded <sup>3</sup> | o   | o     |
|       | Total                 | 402 | 100,0 |

**Case Processing Summary** 

#### **Tabel 5.14 Output Uji Reliabilitas Kualitas Sistem (Statistic)**

Cronbach's Alpha Based on Cronbach's Standardized Alpha **Items** N of Items ,939 ,940 5

**Reliability Statistics** 

Dilihat pada tabel *Case Processing Summary* diketahui jumlah data valid sebanyak 402 responden. Pada uji reliabilitas didapat *cronbach's alpha* sebesar 0,939 dengan jumlah *item* 5. Karena nilai *cronbach's alpha* lebih besar daripada 0,176 maka dapat disimpulkan bahwa instrumen pada Kualitas Sistem adalah *reliable*.

**Tabel 5.15 Output Uji Reliabilitas Kualitas Informasi (Summary)**

|       |                       | N |       |
|-------|-----------------------|---|-------|
| Cases | Valid                 |   | 100,0 |
|       | Excluded <sup>3</sup> |   |       |
|       | Total                 |   | 100,0 |

**Case Processing Summary** 

## **Tabel 5.16 Output Uji Reliabilitas Kualitas Informasi (Statistic)**

#### **Reliability Statistics**

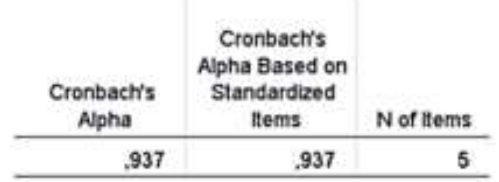

Dilihat pada tabel *Case Processing Summary* diketahui jumlah data valid sebanyak 402 responden. Pada uji reliabilitas didapat *cronbach's alpha* sebesar 0,937 dengan jumlah *item* 5. Karena nilai *cronbach's alpha* lebih besar daripada 0,176 maka dapat disimpulkan bahwa instrumen pada Kualitas Informasi adalah *reliable*.

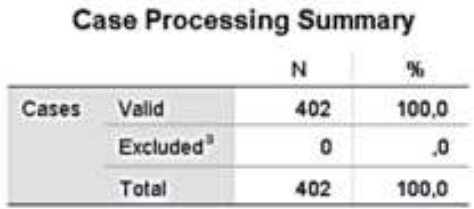

#### **Tabel 5.17 Output Uji Reliabilitas Kualitas Layanan (Summary)**

## **Tabel 5.18 Output Uji Reliabilitas Kualitas Layanan (Statistic)**

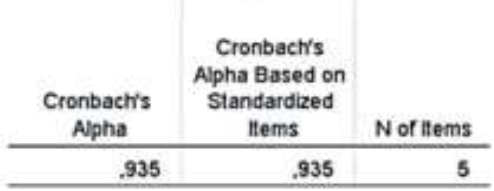

# **Reliability Statistics**

Dilihat pada tabel *Case Processing Summary* diketahui jumlah data valid sebanyak 402 responden. Pada uji reliabilitas didapat *cronbach's alpha* sebesar 0,935 dengan jumlah *item* 5. Karena nilai *cronbach's alpha* lebih besar daripada 0,176 maka dapat disimpulkan bahwa instrumen pada Kualitas Interaksi adalah *reliable*.

# **Tabel 5.19 Output Uji Reliabilitas Kepuasan Pengguna (Summary)**

**Case Processing Summary** 

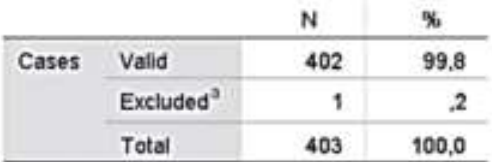

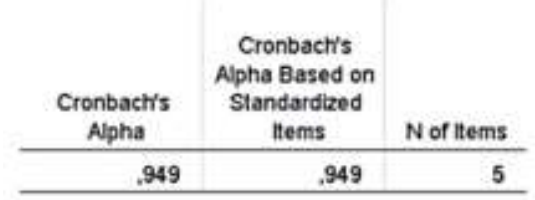

# **Tabel 5.20 Output Uji Reliabilitas Kepuasan Pengguna (Statistic)**

**Reliability Statistics** 

Dilihat pada tabel *Case Processing Summary* diketahui jumlah data valid sebanyak 402 responden. Pada uji reliabilitas didapat *cronbach's alpha* sebesar 0,949 dengan jumlah *item* 5. Karena nilai *cronbach's alpha* lebih besar daripada 0,176 maka dapat disimpulkan bahwa instrumen pada Kepuasan Pengguna adalah *reliable*. Untuk lebih jelasnya, hasil pengujian reliabilitas dapat dilihat pada tabel 5.20.

**Tabel 5.21 Rangkuman Uji Reliabilitas**

| N <sub>0</sub> | Variabel                                                  | Nilai Alpha Cronbach's | Keterangan |
|----------------|-----------------------------------------------------------|------------------------|------------|
|                | Kualitas Sistem (System<br>$Quality)$ [X1]                | 0,939 > 0,176          | Reliabel   |
| 2              | Kualitas Informasi<br>(Information Quality) [X2]          | 0,937 > 0,176          | Reliabel   |
| 3              | Kualitas Layanan (Service<br>$Quality)$ [X3]              | 0,935 > 0,176          | Reliabel   |
| 4              | Kepuasan Pengguna<br>( <i>User Satisfaction</i> ) [ $Y$ ] | 0,949 > 0,176          | Reliabel   |

## **5.4 UJI ASUMSI KLASIK**

Untuk meyakinkan bahwa persamaan garis regresi yang diperoleh adalah linier dan dapat dipergunakan (valid) untuk mencari peramalan, maka akan dilakukan pengujian asumsi normalitas, multikolinearitas, autokorelasi, dan heteroskedastisitas.

### **5.4.1 Uji Normalitas**

Setelah melakukan uji validitas dan reliabilitas maka langkah selanjutnya adalah melakukan uji normalitas untuk menguji apakah nilai residual yang dihasilkan regresi terdistribusi secara normal atau tidak. Pada penelitian ini, uji normalitas dilakukan dengan metode grafik, dari grafik tersebut dapat dilihat penyebaran data pada sumber diagonal pada grafik P - P *plot of regression standarized residual*. Untuk mendeteksi kenormalan residual ini, dapat dilakukan dengan cara melihat titik-titik *ploting* dari hasil *output* SPSS dan melihat apakah titik-titik *ploting* tersebut berada di sekitar garis diagonalnya atau tidak [24]. *Output* dari uji normalitas dapat dilihat pada gambar 5.1.

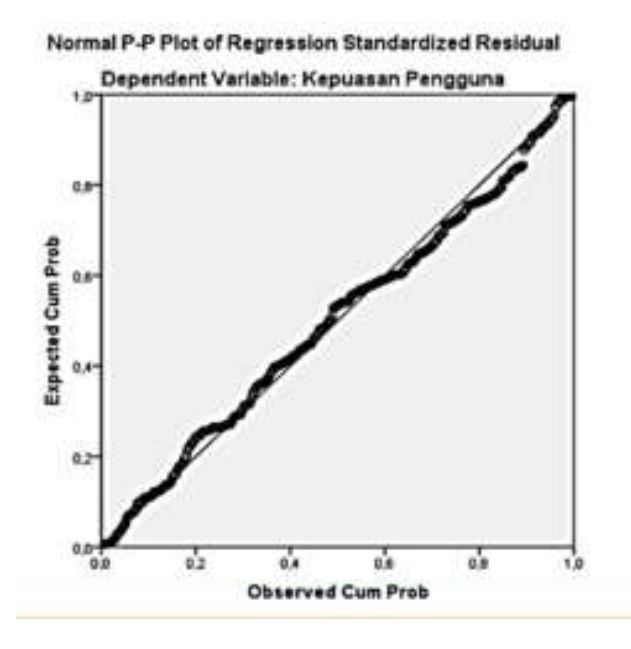

**Gambar 5.1 Normalitas Grafik Normal P – P plot**

Dari grafik tersebut dapat diketahui bahwa titik titik menyebar di sekitar garis dan mengikuti arah garis diagonal, maka dapat disimpulkan bahwa data terdistribusi dengan normal dan model regresi telah memenuhi asumsi normalitas.

#### **5.4.2 Uji Multikolinearitas**

Uji multikolinearitas bertujuan untuk menguji apakah model regresi ditemukan adanya interkorelasi (hubungan yang kuat) antar variabel bebas (*independen*) dengan melihat nilai *Tolerance* dan VIF (*Variant Inflation Factor*) pada model regresi, standar nilai VIF agar dikategorikan bebas dari multikolinearitas cukup beragam namun 2 nilai standar yang sering dipakai sebagai batasan adalah 5 atau 10, maka peneliti memakai nilai VIF 10. Jika *tolerance* lebih dari 0,1 dan VIF kurang dari 10 maka tidak terjadi multikolinearitas [31]. Jika variabel bebas saling berkorelasi, maka variabel-variabel ini tidak ortogonal yaitu

variabel bebas yang nilai korelasi antar sesama variabel bebas dengan nol. Hasil dari uji multikolinearitas dapat dilihat pada tabel 5.22

|       |                         | Unstandardized Coefficients |                 | <b>Standardzed</b><br>Coefficients |        |            | Collinearily Statistics |        |
|-------|-------------------------|-----------------------------|-----------------|------------------------------------|--------|------------|-------------------------|--------|
| Model |                         | ₿                           | <b>Std Emor</b> | Beta                               |        | Sig.       | Tolerance               | WF.    |
|       | (Constant)              | 1,747                       | 436             |                                    | 4.004  | .DOG       |                         |        |
|       | <b>Kisailtas Sistem</b> | 132                         | ,030            | 131                                | 4,388  | ,000       | 544                     | 1,839  |
|       | Kualitas Informasi      | 371                         | .035            | 764                                | 21.822 | ,000       | ,397                    | 2,517. |
|       | <b>Kusiltas Lausnan</b> | 385                         | 027             | 085                                | 3.120  | <b>D02</b> | 548                     | 1.542  |

**Tabel 5.22 Uji Multikolinearitas**

Dari hasil uji multikolinearitas diatas, didapatkan bahwa nilai dari *Tolerance* dan VIF memenuhi syarat yaitu :

| <b>Variabel</b>            | <b>Tolerance</b> | <b>VIF</b> ( <i>Variant</i><br><b>Inflation Factor</b> ) | Keterangan                         |
|----------------------------|------------------|----------------------------------------------------------|------------------------------------|
| Kualitas Sistem<br>(X1)    | 0,544 > 0,10     | 1,839 < 10,00                                            | Tidak Terjadi<br>Multikolinearitas |
| Kualitas Informasi<br>(X2) | 0,397 > 0,10     | 2,517 < 10,00                                            | Tidak Terjadi<br>Multikolinearitas |
| Kualitas Layanan<br>X3)    | 0,648 > 0,10     | 1,542 < 10,00                                            | Tidak Terjadi<br>Multikolinearitas |

**Tabel 5.23 Rangkuman Uji Multikolinearitas**

Dari tabel 5.23 diatas dapat diketahui bahwa nilai *Tolerance* dari ketiga variabel independen lebih dari 0,1 dan nilai VIF kurang dari 10, jadi disimpulkan bahwa tidak terjadi masalah multikolinearitas pada model regresi. Tujuan dari multikolinearitas untuk menguji apakah dalam model regresi ditemukan adanya korelasi antar variabel bebas. Model regresi baik seharusnya tidak terjadi korelasi diantara variabel bebas.

### **5.4.3 Uji Heteroskedastisitas**

Model regresi yang baik adalah model yang tidak mengalami heteroskedastisitas. Uji heteroskedastisitas pada penelitian ini menggunakan uji koefisien korelasi *Spearman's Rho*. Metode uji *Spearman's Rho* yaitu meregresikan nilai *residual* terhadap variabel independen. Pengujian ini menggunakan tingkat signifikan 0,05 dengan uji 2 sisi. Taraf signifikan itu sendiri ada 2 macam 0,01 dan 0,05, tidak ada ketentuan baku yang mengatur harus menggunakan yang mana [27]. Semua itu tergantung pada peneliti dan penelitian itu sendiri namun banyak peneliti terdahulu memakai taraf signifikan 0,05. Hasil dari uji heteroskedastisitas dapat dilihat pada tabel 5.24.

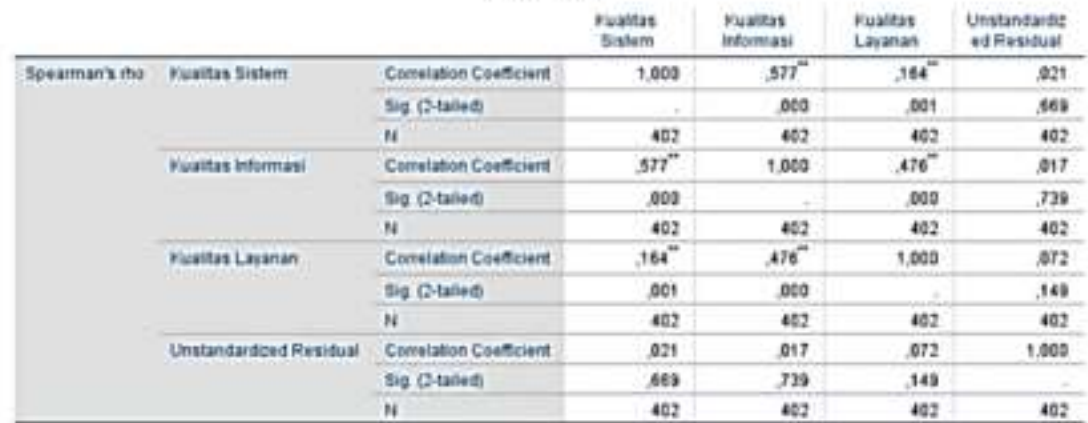

#### **Tabel 5.24 Uji Heteroskedastisitas**

Correlations

\*\*. Consighen is similizant at the 0.01 level (2-talect)

Dari hasil uji heteroskedastisitas *Spearman's Rho Test* yang telah dilakukan didapatkan bahwa nilai sertifikasi dari tiap variabel memenuhi syarat yaitu :

| Variabel                | Nilai Signifikansi | Keterangan                           |
|-------------------------|--------------------|--------------------------------------|
| Kemudahan Sistem (X1)   | 0,669 > 0,05       | Tidak Terjadi<br>Heteroskedastisitas |
| Kualitas Informasi (X2) | 0,739 > 0,05       | Tidak Terjadi<br>Heteroskedastisitas |
| Kualitas Layanan (X3)   | 0,149 > 0,05       | Tidak Terjadi<br>Heteroskedastisitas |

**Tabel 5.25 Rangkuman Uji Heteroskedastisitas** *Spearman's Rho*

Dari tabel 5.25 diatas dapat diketahui bahwa nilai signifikansi dari ketiga variabel independen lebih dari 0,05, jadi dapat disimpulkan bahwa tidak mengalami heteroskedastisitas.

# **5.5 ANALISIS REGRESI LINIER BERGANDA**

### **5.5.1 Uji T**

- a. Jika nilai signifikan < 0,05 atau T hitung > T tabel, maka terdapat pengaruh variabel X terhadap Y.
- b. Jika nilai signifikan > 0,05 atau T hitung < T tabel maka tidak terdapat pengaruh variabel X terhadap Y.
- c. Pada tabel signifikansi  $0.05/ = 0.025$  (uji dua sisi) df = n-k-1 atau 402-

 $3-1 = 398$  (K adalah jumlah valiabel dependent).

|              | Tingkat signifikansi untuk uji satu arah |       |       |       |  |  |
|--------------|------------------------------------------|-------|-------|-------|--|--|
| $Df = (N-2)$ | 0.025<br>0.05                            |       | 0.01  | 0.005 |  |  |
|              | Tingkat signifikansi untuk uji dua arah  |       |       |       |  |  |
|              | 0.1                                      | 0.05  | 0.02  | 0.01  |  |  |
| 396          | 1,648                                    | 1,965 | 2,335 | 2,588 |  |  |
| 397          | 1,648                                    | 1,965 | 2,335 | 2,588 |  |  |
| 398          | 1,648                                    | 1,965 | 2,335 | 2,588 |  |  |
| 399          | 1,648                                    | 1,965 | 2,335 | 2,588 |  |  |
| 400          | 1,648                                    | 1,965 | 2,335 | 2,588 |  |  |

**Tabel 5.26 Uji T**

# **5.5.2 Uji F**

- a. Jika nilai signifikan < 0,05 atau F hitung > F tabel, maka terdapat pengaruh variabel X terhadap Y.
- b. Jika nilai signifikan > 0,05 atau F hitung < F tabel maka tidak terdapat pengaruh variabel X terhadap Y.
- c. F tabel = f (k ; n-k) = f (3 ; 399) = 2,62

**Tabel 5.27 Tabel F**

| 197   | 1,8652901 | 1.018743  | 2,627671  | 2,3947068 | 2,2370120 |
|-------|-----------|-----------|-----------|-----------|-----------|
| 993   | 1,8652292 | 3.0186544 | 2,6276137 | 2,3946485 | 2,2369534 |
| 394   | 3,8651686 | 3,0186259 | 2.6275557 | 2.3945906 | 2,2368951 |
| 395   | 3.8651083 | 3.0185676 | 2,6274981 | 2,3945329 | 2,2368371 |
| 396   | 3,8650483 | 3.0185097 | 2.6274408 | 2.3944755 | 2,2367793 |
| 3/3/7 | 1,8649884 | 1.0184520 | 2,6273837 | 2,3944184 | 2,236721  |
| 3/38  | 1,8649292 | 3.0183946 | 2,6273270 | 2.3943616 | 2,2366648 |
| 399   | 3,8648701 | 3,0185575 | 2,6272705 | 2,3943051 | 2,2366079 |
| 400   | 3,8648113 | 3.0182807 | 2,6272143 | 2.3941489 | 2,2365514 |

76

Analisis regresi berganda digunakan untuk mengetahui seberapa besar pengaruh variabel bebas yaitu : Kualitas Sistem (X1), Kualitas Informasi (X2) dan Kualitas Layanan (X3) terhadap Kepuasan Pengguna (Y). Persamaan regresi linear berganda adalah sebagai berikut :

Y = α + b1X1 + b2X2 + b2X3 ......................................................................... **(5.1)**

Dimana :

Y = Variabel Dependen (Kepuasan Pengguna)

 $\alpha$  = Konstanta

X1, X2, X3 = Variabel Independen (Kualitas Sistem, Kualitas Infomasi, dan Kualitas Interaksi)

 $H0 = Tidak$  terdapat pengaruh Kualitas Sistem  $(X1)$  terhadap Kepuasan Pengguna (Y)

 $H1$  = Terdapat pengaruh Kualitas Sistem (X1) terhadap Kepuasan Pengguna (Y) H0 = Tidak terdapat pengaruh Kualitas Informasi (X2) terhadap Kepuasan Pengguna (Y)

H2 = Terdapat pengaruh Kualitas Informasi (X2) terhadap Kepuasan Pengguna (Y)  $H0 = Tidak$  terdapat pengaruh Kualitas Layanan  $(X3)$  terhadap Kepuasan Pengguna (Y)

H3 = Terdapat pengaruh Kualitas Layanan (X3) terhadap Kepuasan Pengguna (Y)

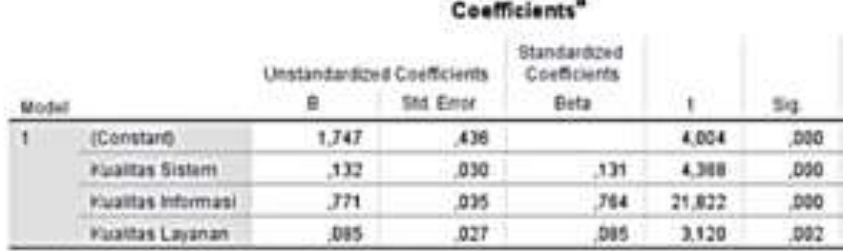

### **Tabel 5. 28 Hasil Uji T**

a. Dependent Variable: Hepuasan Pengguna

Persamaan regresi yang didapat adalah :

 $Y = (1,747) + 0,132 + 0,771 + 0,085$ 

Tabel *output* di atas menunjukkan bagian *Unstandardized Coefficients*ini ditampilkan juga *Standard Error* dari masing-masing variabel. Nilai pada kolom *Beta*, ditampilkan *Z-score*. Pada kolom berikutnya ditampilkan nilai t dari masing-masing variabel yang dapat dimanfaatkan untuk menguji keberartian (t-*Test*) koefisien regresi yang didapatkan. Proses pengujiannya menyerupai F-*test*, yaitu "t hitung" dibandingkan dengan nilai "t tabel".

Konstan = 1,747 nilai konstanta positif menunjukkan pengaruh positif *variable independent* naik atau berpengaruh dalam satu satuan, maka kepuasan pengguna akan naik atau terpenuhi.

Kualitas Sistem  $(X1) = 0,132$  merupakan nilai koefisien regresi variabel Kualitas Sistem (X1) terhadap variabel Kepuasan Pengguna (Y), koefisien bernilai positif, artinya antara kinerja Kualitas Sistem (X1) dan Kepuasan Pengguna (Y) memiliki hubungan **positif**. Kenaikan Kualitas Sistem (X1) akan mengakibatkan kenaikan pada Kepuasan Pengguna (Y).

Kualitas Informasi  $(X2) = 0.771$  merupakan nilai koefisien regresi variabel Kualitas Informasi (X2) terhadap variabel Kepuasan Pengguna (Y), koefisien bernilai positif, artinya antara kinerja Kualitas Informasi (X2) dan Kepuasan Pengguna (Y) memiliki hubungan **positif**. Kenaikan Kualitas Informasi (X2) akan mengakibatkan kenaikan pada Kepuasan Pengguna (Y).

Kualitas Layanan  $(X3) = 0.085$  merupakan nilai koefisien regresi variabel Kualitas Layanan (X3) terhadap variabel Kepuasan Pengguna (Y), koefisien bernilai **positif** artinya antara kinerja Kualitas Layanan (X3) dan Kepuasan Pengguna (Y) memiliki hubungan positif. Kenaikan Kualitas Layanan (X3) akan mengakibatkan kenaikan pada Kepuasan Pengguna (Y).

#### **5.5.4 Pengujian H0, H1**

Diketahui nilai untuk pengaruh X1 terhadap Y adalah sebesar 0,000 < 0,05 maka H0 tidak dapat diterima dan nilai t hitung 4,388 > 1,965 sehingga dapat disimpulkan bahwa H1 diterima yang berarti terdapat pengaruh X1 terhadap Y.

#### **5.5.5 Pengujian H0, H2**

Diketahui nilai untuk pengaruh X2 terhadap Y adalah sebesar 0,000 < 0,05 maka H0 tidak dapat diterima dengan nilai t hitung 21,822 > 1,965 sehingga dapat disimpulkan bahwa H1 diterima yang berarti terdapat pengaruh X2 terhadap Y.

### **5.5.6 Pengujian H0, H3**

Diketahui nilai untuk pengaruh X3 terhadap Y adalah sebesar 0,000 < 0,05 maka H0 dapat diterima dengan nilai t hitung 3,120 > 1,965 sehingga dapat disimpulkan bahwa H3 diterima yang berarti terdapat pengaruh X3 terhadap Y.

#### **5.5.7 Pengujian H0, H4 dengan Hasil Uji F**

F-*Test* atau *Analysis Of Variance* (ANOVA) pada dasarnya menunjukkan apakah semua variabel independen dalam model yang memberikan kontribusi signifikan terhadap variabel dependen atau tidak secara bersamaan. Berikut adalah temuan dari SPSS untuk F-*Test* pada tabel 5.29.

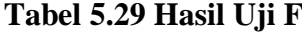

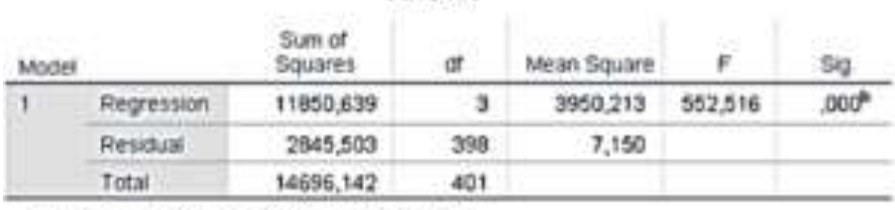

ANOVA<sup>3</sup>

a. Dependent Variable: Kepuasan Pengguna

b. Predictors: (Constant), Kuaikas Layanan, Kuaikas Sistem, Kuaikas informasi

Dalam tabel *Anova* memperlihatkan informasi tentang berpengaruh atau tidaknya variabel independen terhadap variabel dependen secara bersama-sama. Dalam tabel ini terdapat beberapa hal yang tidak perlu dibahas, pertama *Sum Of Square* dan kedua *Mean Square* karena tidak perlu itu untuk mengambil kesimpulan berpengaruh tidaknya variabel independen terhadap dependen secara bersamaan.

Untuk mengambil keputusan tersebut dapat digunakan dua cara, pertama lihat nilai Sig. (Signifikansi). Pada tabel *anova* nilai sig. tertera sebesar 0,000 maka dengan mudah bisa disimpulkan bahwa variabel Kemudahan Penggunaan, Kualitas Informasi, dan Kualitas Interaksi berpengaruh secara bersama-sama terhadap Kepuasan Pengguna. Hal ini dengan mengikuti taraf sig. 0,05 sebagai nilai *cut off* dari nilai signifikansi. Artinya jika nilai probabilitas (signifikansi) dibawah 0,05

maka seluruh variabel independen berpengaruh terhadap variabel dependen dan begitupun sebaliknya.

Pengujian H4 berdasarkan *output* diatas diketahui nilai signifikan untuk pengaruh X1, X2 dan X3 secara bersamaan terhadap Y adalah sebesar 0,000 < 0,05 dan nilai F hitung 552,516 > 2,62 sehingga dapat disimpulkan bahwa H4 **diterima**  yang berarti terdapat pengaruh X1, X2 dan X3 secara bersamaan terhadap Y. Dari temuan diatas, dapat disimpulkan bahwa model diterima dan semua variabel independen secara bersamaan memberikan dampak yang signifikan terhadap variabel dependen, juga dapat dijelaskan bahwa H1, H2 dan H3 **diterima**. Maka faktor Kualitas Sistem, Kualitas Informasi, dan Kualitas Layanan secara bersamaan memberikan dampak yang signifikan terhadap Kepuasan Pengguna pada aplikasi My Pertamina.

## **5.5.8 Koefisien Determinasi (R<sup>2</sup> )**

 $R<sup>2</sup>$  adalah untuk menentukan beberapa kuat dan signifikan dampak variabel independen terhadap variabel dependen, tabel di bawah ini akan menjelaskan temuan dari SPSS secara lebih rinci pada tabel 5.30.

#### **Tabel 5.30 R** *Square*

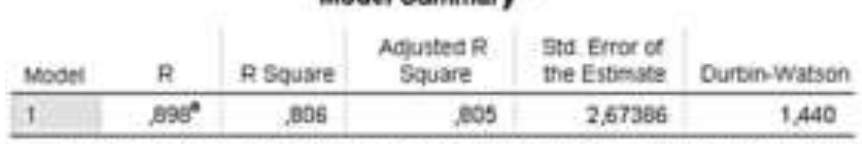

Model Summary<sup>b</sup>

a. Predictors: (Constant), Kualitas Layanan, Kualitas Sistem, Kualitas Informasi

b. Dependent Variable: Kepuasan Pengguna

Model *Summary*, disini bisa diperoleh informasi tentang besarnya pengaruh dari seluruh variabel independen terhadap variabel dependen. Pengaruh tersebut disimbolkan dengan R (korelasi). Seperti yang terlihat dalam tabel model *summary*, nilai pada kolom R adalah 0,898 artinya pengaruh variabel Kualitas Ssitem, Kualitas Informasi, dan Kualitas Layanan terhadap Kepuasan Pengguna adalah 0,8. Namun nilai tersebut bisa dikatakan "terkontaminasi" oleh berbagai nilai pengganggu yang mungkin menyebabkan kesalahan pengukuran, untuk itu SPSS memberikan alternatif nilai R *Square* sebagai perbandingan akurasi pengaruhnya. Terlihat bahwa nilai R *Square* sebesar 0,806 atau 0,8. Nilai ini sama dengan nilai R. Untuk lebih akuratnya prediksi pengaruh juga dapat berpatokan pada nilai *Adjusted R Square* yaitu nilai R *Square* yang sudah lebih disesuaikan dan lazimnya ini yang paling akurat. Terlihat bahwa nilai *Adjusted R Square*-nya sebesar 0,805 atau 0,8 pengaruh variabel independen terhadap variabel dependen. Kolom selanjutnya pada tabel Model *Summary* memperlihatkan tingkat keakuratan model regresi dapat dilihat pada kolom *Standard Error Of Estimate*, disitu tertera angka 2,673.

Jadi dapat disimpulkan berdasarkan *output* diatas diketahui nilai R *Square* sebesar 0,806, hal ini mengandung arti bahwa pengaruh variabel X1, X2 dan X3 secara bersamaan terhadap variabel Y adalah sebesar 0,8. Dalam penelitian ini, Kepuasan Pengguna pada aplikasi My Pertamina dijelaskan sebesar 0,8 oleh Kualitas Sistem, Kualitas Informasi, dan Kualitas Layanan. Nilai *Adjusted R Square* lebih cocok untuk mengetahui bagaimana variabel independen

menjelaskan variabel dependen, jika penelitian menggunakan lebih dari 2 variabel independen.

#### **5.6 PEMBAHASAN HASIL UJI HIPOTESIS**

Dalam penelitian ini ternyata penulis menemukan bahwa Hipotesis 1 dengan uji T terhadap Y **diterima** yang berarti terdapat pengaruh nilai X1 terhadap Y. Sehingga dapat disimpulkan bahwa Kualiats Sistem diterima yang berarti terdapat pengaruh Kemudahan Penggunaan terhadap Kepuasan Pengguna dengan nilai sebesar 0,132.

Dalam penelitian ini ternyata penulis menemukan bahwa Hipotesis 2 dengan uji T terhadap Y **diterima** yang berarti terdapat pengaruh nilai X2 terhadap Y. Sehingga dapat disimpulkan bahwa Kualitas Informasi diterima yang berarti terdapat pengaruh Kualitas Informasi terhadap Kepuasan Pengguna dengan nilai sebesar 0,771.

Dalam penelitian ini ternyata penulis menemukan bahwa Hipotesis 3 dengan uji t terhadap Y **diterima** yang berarti terdapat pengaruh nilai X3 terhadap Y. Sehingga dapat disimpulkan bahwa Kualitas Interaksi diterima yang berarti terdapat pengaruh Kualitas Interaksi terhadap Kepuasan Pengguna dengan nilai sebesar 0,085.

Dalam penelitian ini ternyata penulis menemukan bahwa Hipotesis 4 dengan uji F terhadap Y **diterima** yang berarti terdapat pengaruh nilai X1, X2 dan X3 terhadap Y. Sehingga dapat disimpulkan bahwa H4 diterima yang berarti

terdapat pengaruh Kualitas Sistem, Kualitas Informasi, dan Kualitas Layanan secara bersamaan terhadap Kepuasan Pengguna.

Dapat disimpulkan bahwa model diterima dan semua variabel independen secara bersamaan memberikan dampak yang signifikan terhadap variabel dependen, juga dapat dijelaskan bahwa Hipotesis 1, Hipotesis 2, Hipotesis 3, dan Hipotesis 4 diterima. Maka faktor Kualitas Sistem, Kualitas Informasi, dan Kualitas Layanan secara bersamaan memberikan dampak yang signifikan terhadap Kepuasan Pengguna aplikasi My Pertamina dan nilai pengaruhnya adalah sebesar 0,988. Untuk hasil lebih jelasnya bisa dilihat pada gambar 5.2.

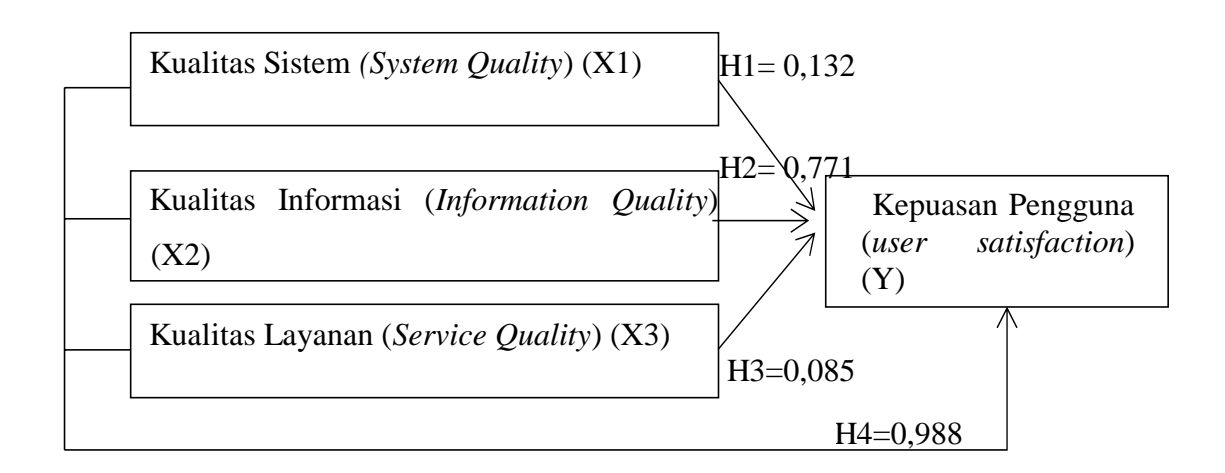

**Gambar 5.2 Nilai Hipotesis**